# **E L Ő T E R J E S Z T É S**

# Tótkomlós Város Önkormányzata Képviselő-testületének 2010. február 15-ei ülésére

### **Tárgy: Rákóczi Szövetség Helyi Csoportjának kérelme**

A Rákóczi Szövetség Helyi Csoportja 2009 évre a 70/2009. (III. 30.) kt. határozat értelmében 400.000,- Ft támogatást kapott Tótkomlós Város Önkormányzat Képviselő-testületétől. Majláth Imre a szervezet elnöke kérelemmel fordult az Önkormányzathoz (melyet mellékelek). Kéri, hogy a kapott támogatás egy részét (130.000,- Ft-ot) 2010. első felében használhassa fel a szervezet az emlékkiállítás és az emlékkönyv áthúzódó költségei miatt.

Kérem a Tisztelt Képviselő-testületet, hogy az előterjesztést vitassa meg és hozza meg döntését.

# A. HATÁROZATI JAVASLAT

Tótkomlós Város Önkormányzat Képviselő-testülete a Rákóczi Szövetség Helyi Csoportja részére engedélyezi, hogy a 2009. évi költségvetésben biztosított támogatásból fennmaradó 130.000,- Ft-ot 2010 …………………hó ……...-ig használhassa fel, és ugyanezen határidőig számolion el vele.

Felhatalmazza a polgármestert a szükséges intézkedések megtételére.

Felelős: dr. Garay Rita polgármester Határidő: határozat kiközlése: 2010. február 22.

# B. HATÁROZATI JAVASLAT

Tótkomlós Város Önkormányzat Képviselő-testülete elrendeli, hogy a Rákóczi Szövetség Helyi Csoportja a 2009-ben fel nem használt 130.000,- Ft támogatást 2010 …………………hó ……...-ig fizesse vissza Tótkomlós Város Önkormányzatának. Felhatalmazza a polgármestert a szükséges intézkedések megtételére.

Felelős: dr. Garay Rita polgármester Határidő: 2010. február 28.

> dr. Garay Rita polgármester

Az előterjesztést készítette: Hegedűsné Varga Zsuzsanna pénzügyi ügyintéző Az előterjesztést ellenőrizte: Vantara Jánosné pü. oszt. vez. Az előterjesztést látta: dr. Kruzslicz-Bodnár Gréta aljegyző

Tótkomlós Város Önkormányzat Polgármesteri Hivatal dr. Garay Rita polgármester

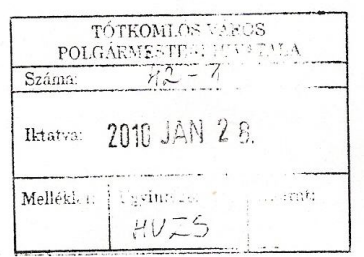

#### Tisztelt Polgármester Asszony!

A Rákóczi Szövetség helyi szervezetének elnökeként arra kérem Önt, hogy a 2009. évi pénzügyi támogatás egy részét (kb. 130.000, azaz százharmincezer forintot) szervezetünk 2010. első felének végéig használhassa fel.

Kérjük ebben az önkormányzati képviselőtestület megértő támogatását.

A határidő módosítását az emlékkiállítás és emlékkönyv anyagának összegyűjtésében, archiválásában fellépő, előre nem várt nehézségek indokolják. A gyűjtőmunkát 2009. második felében tudtuk csak elkezdeni, a támogatás összege is csak ekkor állt a rendelkezésre. A visszaemlékezések DVD-re történő felvétele, a fényképek és korabeli írásos dokumentumok gyűjtése, s a beérkezettek archiválása még folyik, e munkálatok kiszámlázása 2010. első félévében várható.

Bízunk benne, hogy az összegyűjtött anyagok feldolgozása az év első felében befejeződik, s október utolsó hetében az emlékkiállítást meg tudjuk nyitni. Kérjük kérelmünk méltányos támogatását!

Tisztelettel: Urgiled the re

Tótkomlós, 2010. január 27.

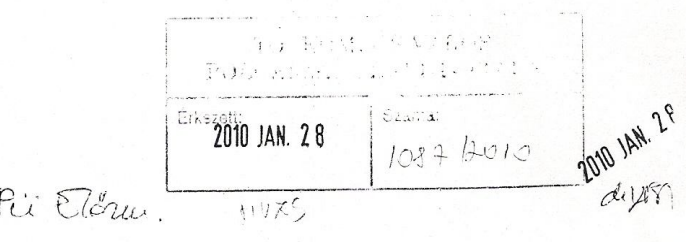